# **Installer - Feature #33790**

# **Mark host where the installer is running as smart-proxy when deploying smart-proxy**

10/26/2021 03:45 PM - Adam Ruzicka

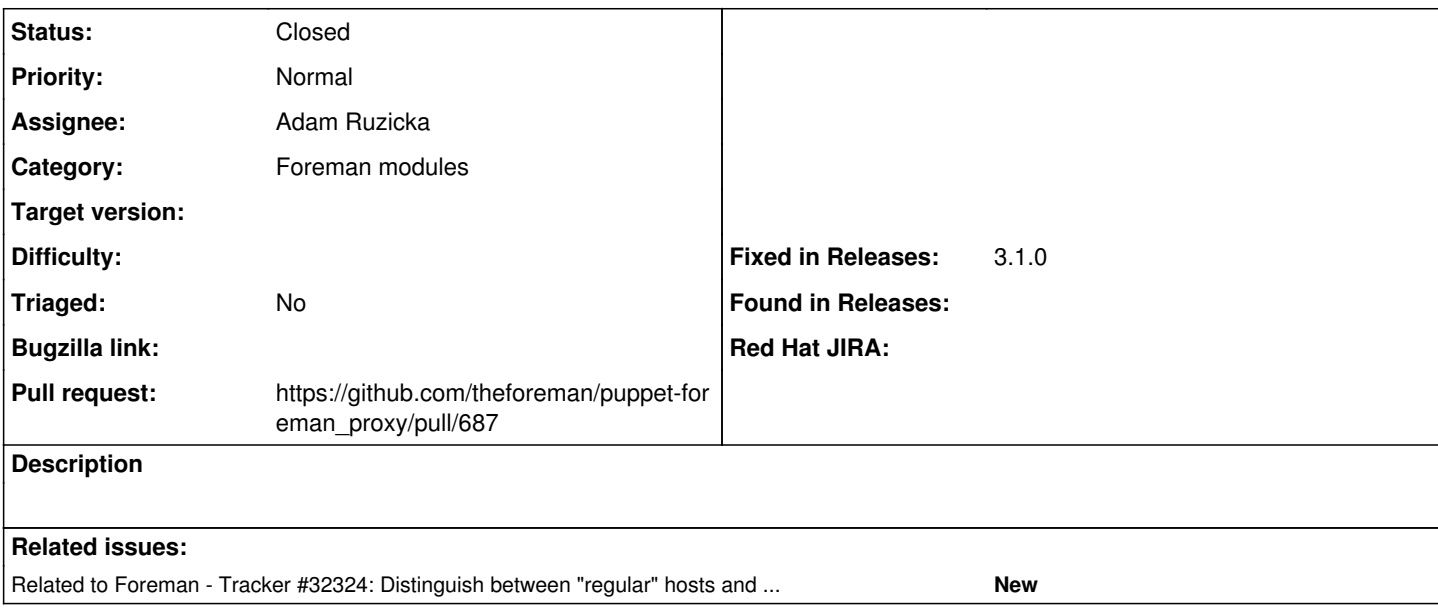

#### **Associated revisions**

## **Revision a8a9f427 - 10/28/2021 01:14 AM - Adam Ruzicka**

Fixes #33790 - Mark host where the installer is running as smart-proxy

when deploying smart-proxy

#### **History**

### **#1 - 10/26/2021 03:45 PM - Adam Ruzicka**

*- Related to Tracker #32324: Distinguish between "regular" hosts and hosts on which Foreman and/or smart proxy runs added*

#### **#2 - 10/26/2021 03:50 PM - The Foreman Bot**

*- Status changed from New to Ready For Testing*

*- Pull request https://github.com/theforeman/puppet-foreman\_proxy/pull/687 added*

### **#3 - 10/28/2021 01:14 AM - The Foreman Bot**

*- Fixed in Releases 3.1.0 added*

### **#4 - 10/28/2021 02:01 AM - Adam Ruzicka**

*- Status changed from Ready For Testing to Closed*

Applied in changeset [puppet-foreman\\_proxy|a8a9f427443dc83d8c55a3cf77c46b1ca1d1e593](https://projects.theforeman.org/projects/puppet-foreman/repository/puppet-foreman_proxy/revisions/a8a9f427443dc83d8c55a3cf77c46b1ca1d1e593).